## SERVO

El servo es un motor donde fijamos el ángulo que queramos (no sirve

## Conexión

- Cable marrón a GND
- Cable rojo a +5V
- Cable amarillo a una salida digital por ejemplo D9

[Fuente CC-BY-NC-SA AprendiendEon AinquueinCoro]by po

###Programación

###Jugamos

Pulsamos la tecla espacio y ....

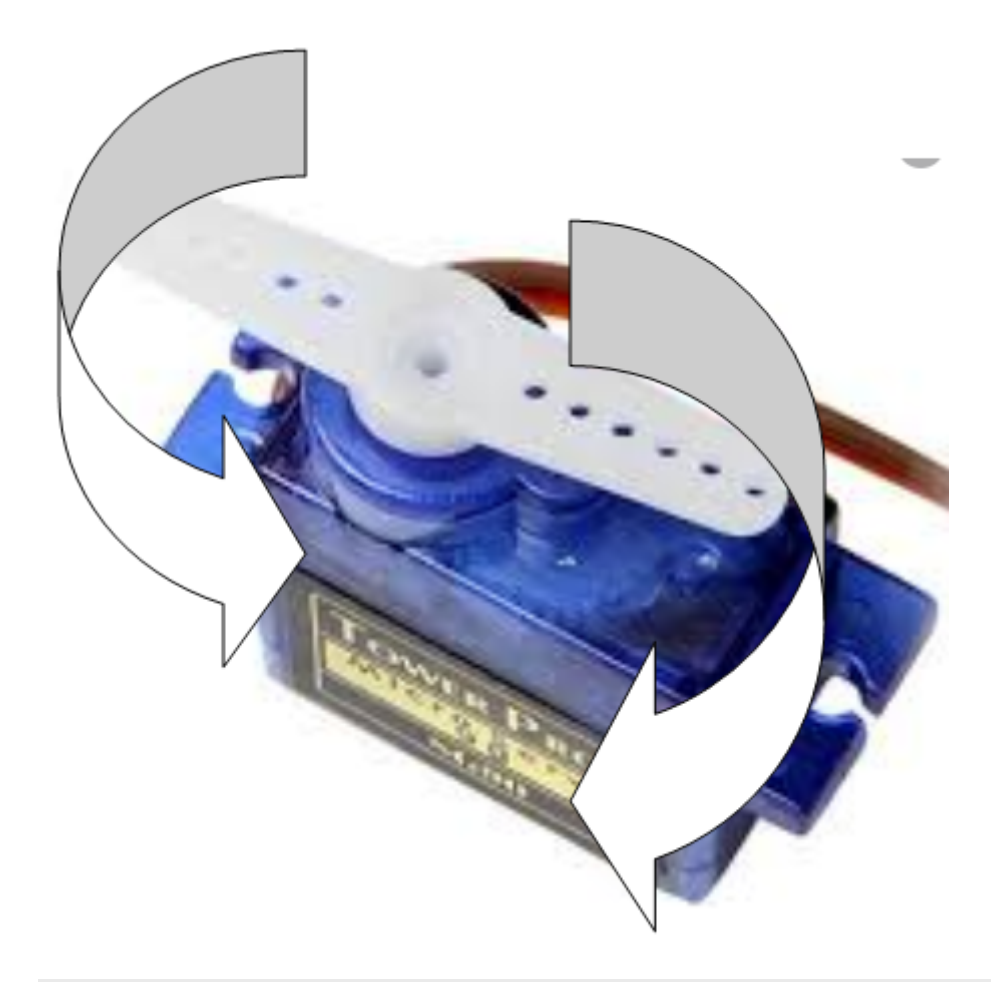

Revision #1 Created 1 February 2022 12:22:26 by Equipo CATEDU Updated 1 February 2022 12:22:26 by Equipo CATEDU